# nominette<sup>®</sup>

#### **ausgehend von einem Foto**

### **1 STELLEN SIE SICHER, DASS IHR FOTO QUADRATISCH IST**

- mindestens 914 x 914 Pixel, maximal 4000 x 4000 Pixel

# **2 DATEIGRÖSSE ZU KLEIN?**

 https://www.photoenlarger.com/ - Sie können die Dateigrösse online und kostenlos vergrössern, zum Beispiel über

wir empfehlen jedoch, für beste Ergebnisse ein Bild in hoher Qualität zu verwenden

#### **aus illustrator**

# **1 ERSTELLEN SIE ENE DATEI**

- grösse: 41 mm breit, 41 mm hoch

### **2 KREISDURCHMESSER**

- kreisdurchmesser: 41 mm (einschliesstlich 3 mm Beschnittzugabe rundherum)
- tatsachliche Aufklebergrosse: 35 mm
- Logo oder Design innerhalb des Kreises platzieren
- Linien entfernen

### **3 DATEI SPEICHERN**

- exportieren Sie die Datei als JPEG, CMYK, maximale Qualität, Auflösung 800 ppi, optimierte Bilder, Integration des ICC-Profils

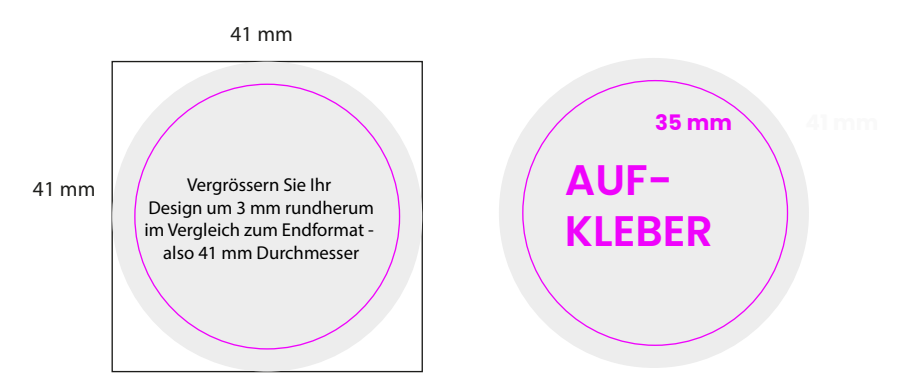